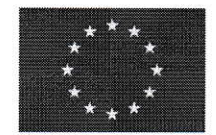

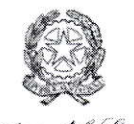

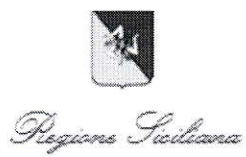

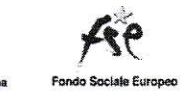

Unione europea Fondo sociale europeo

.Ministero del Lavoro  $\epsilon$  delle Pelitiche Sociali $\epsilon$ 

# PIANO DEI CONTROLLI

# **AVVISO 6/2015**

"Rafforzamento dei percorsi di politica attiva per i percettori di ammortizzatori sociali in deroga"

Piano Straordinario per raffonzare I'occupabilita' in Sicilia DGR n. 31 del 18 febbraio 2015 DGR n. 102 del 20 aprile 2015 DGR n. 119 del 15 marzo 2017

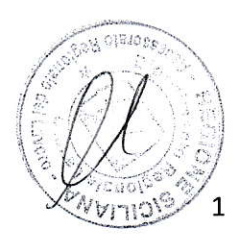

# lndice

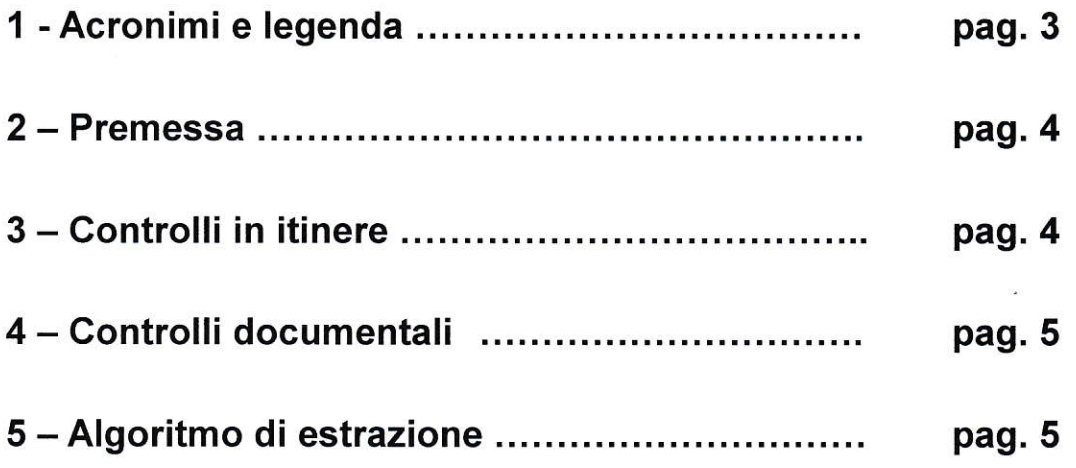

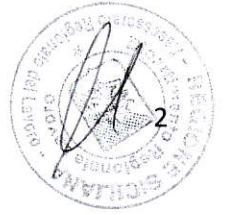

# 1 - Acronimi e legenda

- CdR Centro di Responsabilità
- CIAPI Organismo strumentale della Regione Siciliana
- GIAPI WEB Sistema informativo per il controllo e la rendicontazione della spesa
- GPI Centro per l'lmpiego
- IOG lniziativa Occupazione giovani
- OI Organismo Intermedio
- PAR Piano di Attuazione Regionale
- PON Programma Operativo Nazionale
- POR Programma Operativo Regionale
- SIGECO Sistema di Gestione e Controllo
- SIGMA Sistema lnformativo di Gestione Monitoraggio e Audit
- SILAV Sistema lnformativo Lavoro
- UMC Unità di Monitoraggio e Controllo

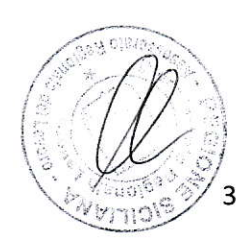

### 2 - Premessa

Le attività di controllo di I livello, di cui al presente documento ed al par 7 delle Linee Guida, fanno riferimento alle verifiche che verranno condotte sotto la responsabilità del servizio di Monitoraggio e Controllo (UMC) e servizio Rendicontazione sulle operazioni a valere sull'Awiso 6/2015 "Rafforzamento dei percorsi di politica attiva per i percettori di ammortizzatori sociali in deroga " con cui la Regione intende raffozare e agevolare il percorso di accompagnamento alla ricollocazione dei lavoratori a maggior rischio di espulsione dal mondo del lavoro.

La pertinente documentazione sarà registrata e validata sul Sistema informativo CIAPI WEB ed <sup>i</sup> dati utili verranno riversati sul S.l. individuato dal Dipartimento dell'lstruzione e della Formazione Professionale che ai sensi della DGR n. 31 del 1810212015 par. 6 del "Piano straordinario" ha la "Governance" del Piano stesso.

## <sup>3</sup>- Controlli in itinere

Per i controlli *in itinere*, considerata la particolarità delle azioni specifiche che si concludono in tempi ristretti, si ritiene di effettuare controlli in loco senza preavviso sul 6% dei soggetti che hanno completato il piano delle azioni. Sono stati estratti tramite specifico algoritmo 68 campioni rispetto all'universo composto da 1.119 soggetti. Si è scelta una % leggermente superiore rispetto a quella prevista nella Pista di Controllo (5%). L'awio delle singole azioni condotte dal soggetto atiuatore verrà verificato tramite la consultazione del S.I. CIAPI WEB.

Su indicazione formale dell'UMC il personale del Dipartimento o il personale dei Centri per l'lmpiego (C.Pl.) competenti territorialmente effettuano isopralluoghi é redigono la relazione sull'esito del controllo.

La relazione, redatta in conformità all'allegato 1 "Check list per i controlli in itinere", dovrà essere compilata in ogni sua parte e particolare attenzione sarà rivolta alia sintesi dei risultati, dalla quale si dovrà chiaramente evincere I'esito del sopralluogo e le eventuali criticità. Una parte della check list verrà compilata desk consultando il S.l. CIAPI WEB e la restante parte in loco.

ll funzionario incaricato al controllo prowederà, entro 7 gg dalla data del sopralluogo, a caricare la relazione sul S.l. CIAPI WEB per la successiva verifica e validazione da parte della U.M.C.

L'oggetto dei controlli è centrato sulla "effettiva esistenza" anche fisica dell'operazione finanziata, verrà quindi verificata l'effettiva erogazione e fruizione dell'azione. Tali verifiche sono mirate in particolare ad accertare:

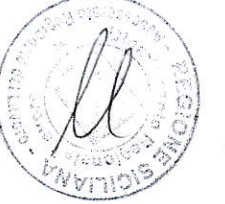

 $\Delta$ 

- la sussistenza presso la sede del soggetto attuatore e la regolarità di tutta la documentazione amministrativo-contabile in originale, conformemente a quanto previsto dalla normativa comunitaria, nazionale e regionale di riferimento;
- I'effettiva erogazione dei servizi previsti.

# <sup>4</sup>- Controlli documentali

Fermo restando la responsabilità di accertare ex ante la regolarità della procedura di selezione dei soggetti attuatori e dei beneficiari delle singole azioni, I'UMC - Rendicontazione effettua le verifiche documentali sul 100% delle domande di rimborso, sulla base della documentazione resa disponibile attraverso il S.l. CIAPI WEB che, ai sensi delle "Linee guida" approvate con DDG 128112017, viene alimentato dai soggetti attuatori.

ll rimborso al soggetto attuatore viene riconosciuto secondo le modalità UCS adottate dal Ministero del Lavoro nell'ambito delle medesime azioni previste dall'Awiso 6/2015.

Su indicazione formale dell'UMC - Rendicontazione il personale del Dipartimento o il personale dei Centri per l'lmpiego (C.Pl.) competenti territorialmente effettua il controllo documentaie e redige la relazione sull'esito del controllo utilizzando la "check list erogazione rimborso" (allegato 2).

Tali controlli amministrativo – contabili sono mirati a verificare (Par. 7.2 e 7.3 Linee guida):

- . La corrispondenza dei requisiti.
- . La conformità degli adempimenti pubblicitari ed amministrativi.
- L'ottemperanza delle prescrizioni.
- La conformità della realizzazione.
- . La completezza della domanda di rimborso.
- Il rispetto dei tempi e delle scadenze.
- . L'adeguatezza dei servizi.

Gli esiti dei controlli in loco e documentali, validati dall'UMC - Rendicontazione, saranno trasmessi al servizio- Gestione che predisporrà gli atti propedeutici al rimborso e comunicati ai soggetti attuatori tramite il caricamento sul S.l. CIAPI WEB.

Algoritmo di estrazione del campione

# 5 – Algoritmo di estrazione dei campioni

Per la definizione del campione per i controlli in itinere è stata utilizzata la funzione matematica automatica RAND resa disponibile dal RDBMS SQL Server.

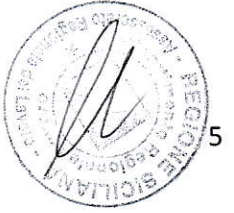

La funzione RAND consente di calcolare un numero a virgola mobile casuale compreso tra 0 e <sup>1</sup> con un numero estremamente grande di decimali, che viene rapportato in modo propotzionale ed equiparato all'intervallo dei campioni effettivi da selezionare.

I valori generaii della funzione RAND quindi vengono utilizzati per generare dei numeri casuali all'interno di un intervallo predefinito garantendo la medesima probabilità per tutto l'intervallo.

Nello specifico:

Supposto:

Valore Max: estremo superiore dell'intervallo

Valore Min: estremo inferiore dell'intervallo

Valore Casuale: valore casuale all'interno dell'intervallo

% : Modulo (Parte intera della divisione)

La seguente espressione rappresenta l'algoritmo di scansione utilizzato per la selezione random:

#### Valore Casuale =  $\text{[RAND]}$  % (Valore Max - Valore Min + 1)] +1

Essa restituisce un numero intero compreso nell'intervallo [Valore\_Min, Valore\_Max]. Tutti i numeri interi in tale intervallo hanno la stessa probabilità di essere estratti.

Per estrarre X campioni da un intervallo da 1 a N, bisogna ripetere almeno X volte l'operazione, perché va considerata l'ipotesi che la funzione potrebbe restituire più di una volta lo stesso campione.

Quindi, nell'ambito della selezione casuale di X elementi (campione) appartenenti alla banca dati , nella piattaforma Ciapiweb, è stato sufficiente assegnare ad ogni elemento della banca dati un identificativo numerico progressivo intero da 1 a N, dove N è il numero totale degli elementi della banca dati e quindi applicato l'algoritmo di scansione casuale almeno X volte fino alla determinazione del campione degli X elementi attesi.

Avendo valutato di effettuare i controlli senza preawiso i68 campioni estratti ed il verbale di estrazione non vengono pubblicati insieme al DDG di approvazione del presente Piano, ma vengono' archiviati c/o il Servizio lV 'UMC' del Dipartimenio del Lavoro.

Firma del Dirigente Responsabile dell'UMC - Rendicontazione.

Firma del Dirigente Generale del Centro di Responsdbilità

llaie AtaMe Bella

6

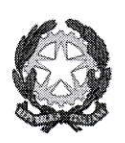

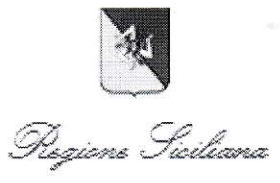

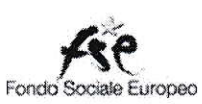

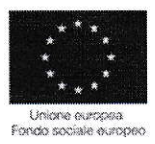

#### Piano straordinario per rafforzare l'occupabilità in Sicilia

# Avviso pubblico 6/2015

# "Rafforzamento dei percorsi di politica attiva per i percettori di ammortizzatori sociali in deroga

# ALL. 1 - Piano dei controlli

#### **CHECK-LIST: CONTROLLO IN ITINERE**

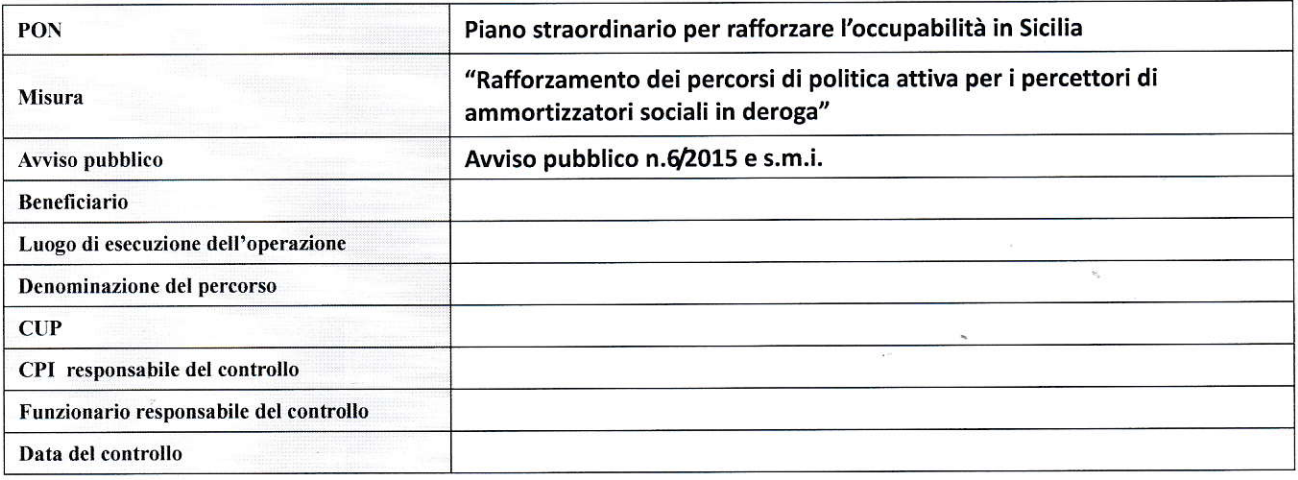

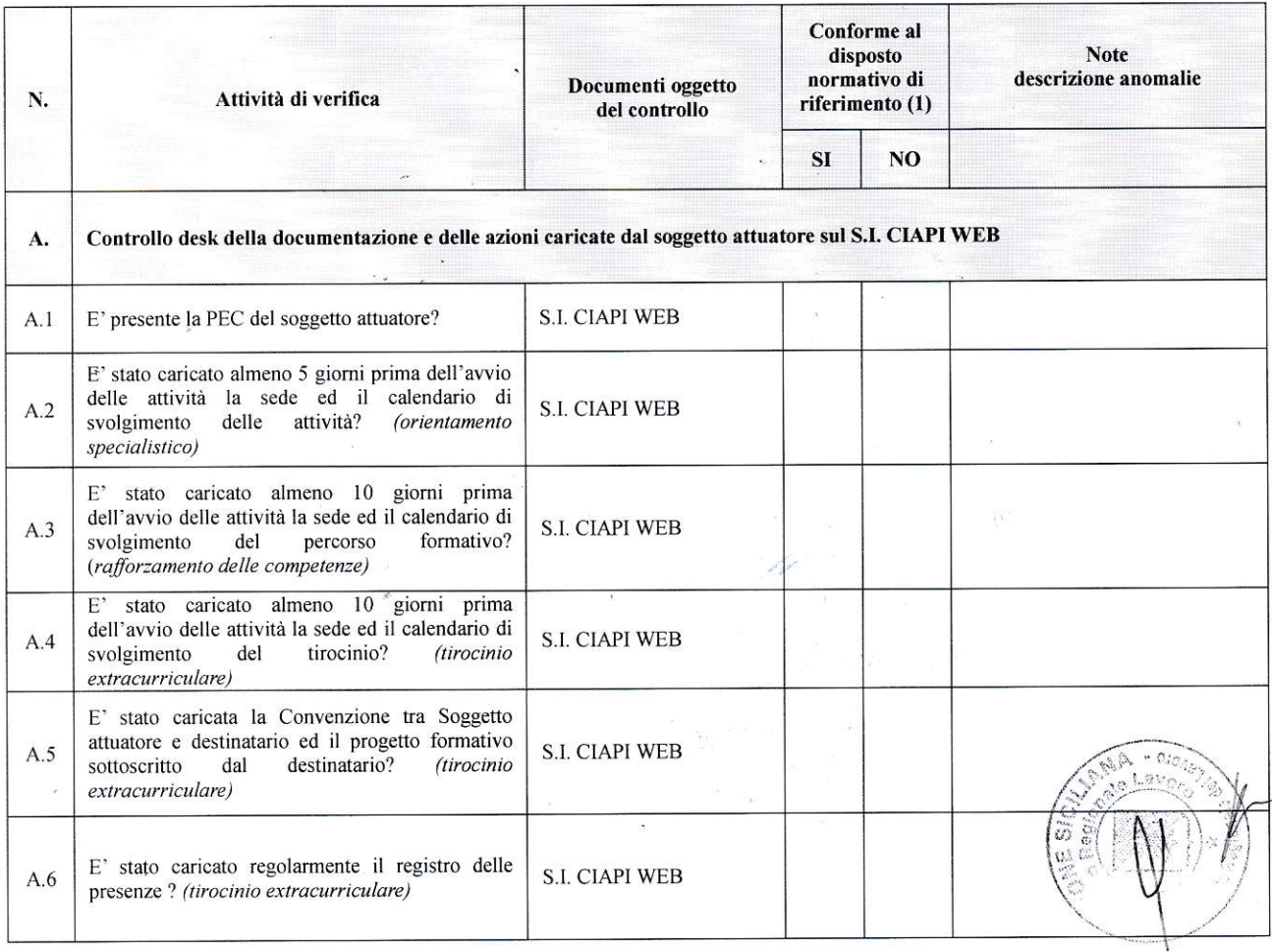

#### CHECK-LIST CONTROLLI IN ITINERE Avviso 6

Sede svolgimento

 $\widetilde{\mathcal{X}}$ 

 $Ente:$ 

ORA INIZIO \_\_\_\_\_\_\_\_\_\_\_\_ ORA FINE: \_\_\_\_\_\_\_\_\_\_\_\_\_\_\_ DATA CONTROLLO

atrività: lD operazione (CUP ):\_

 $\overline{\phantom{a}}$ 

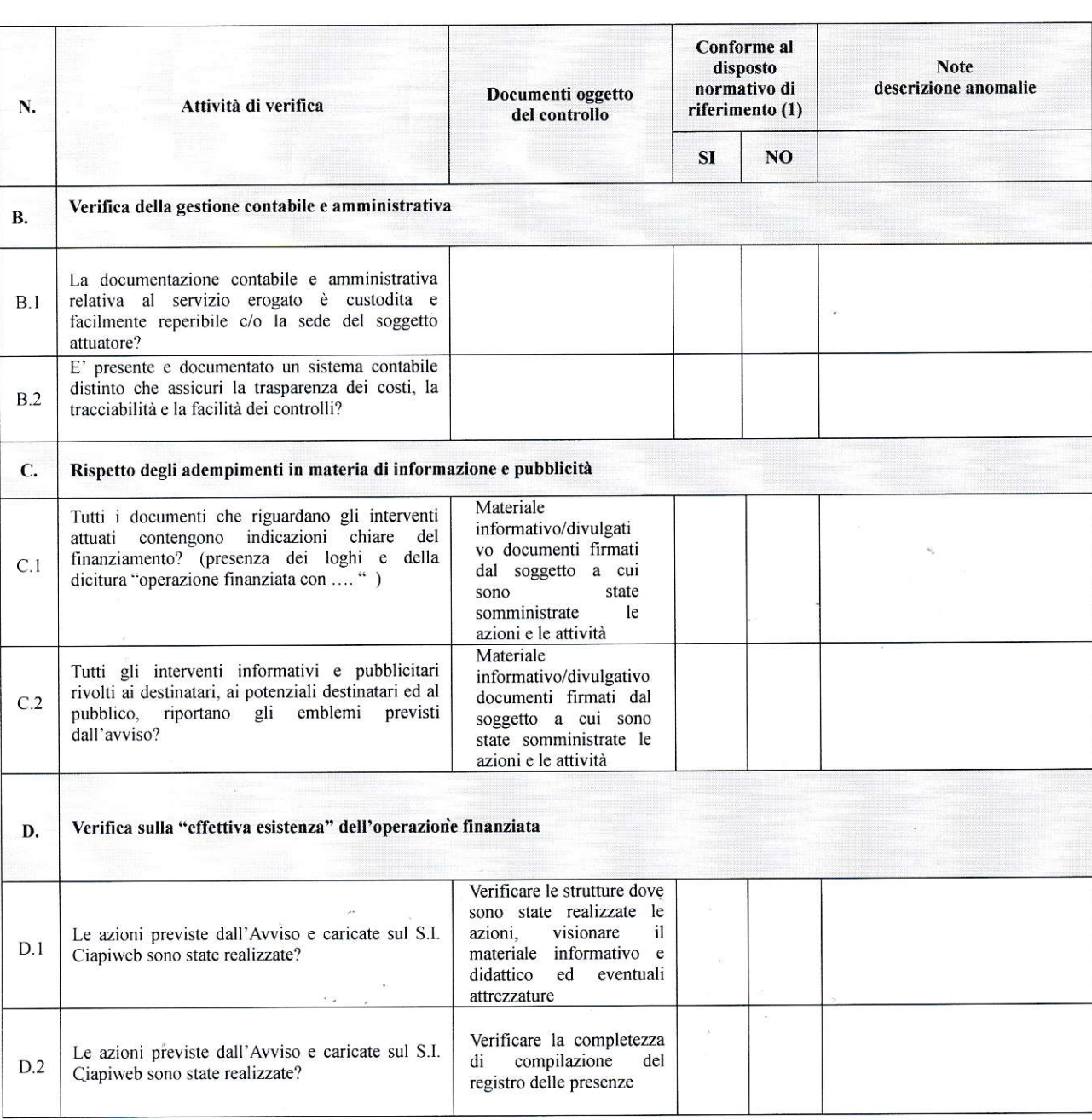

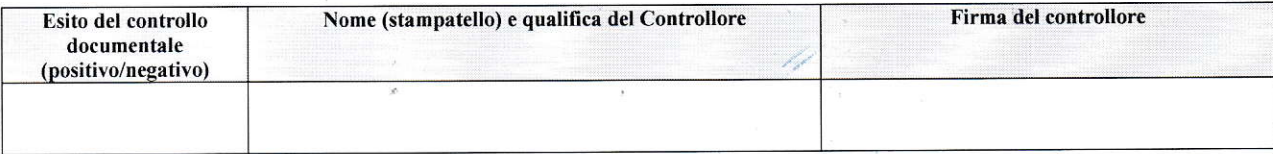

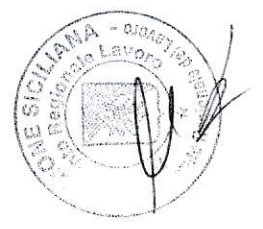

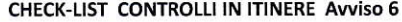

 $\mathbf{v}_n^*$ 

 $\tilde{\mathcal{Y}}$ 

 $\widetilde{\mathcal{R}}$ 

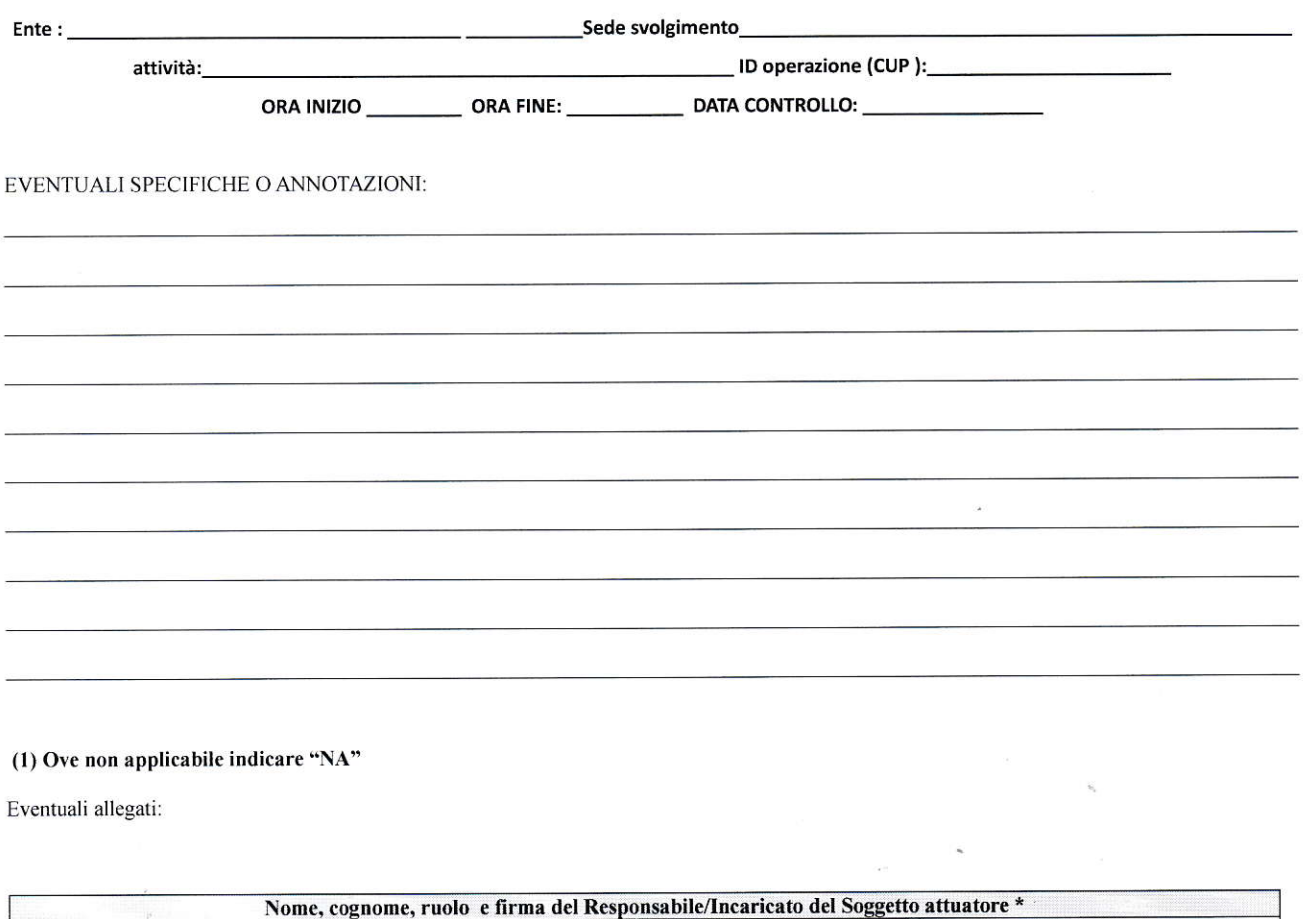

\* IN CASO DI DELEGA ACQUISIRE COPIA DELL'ATTO E DEL DOCUMENTO DI RICONOSCIMENTO IN CORSO DI VALIDITA' DEL DELEGATO.

 $\epsilon$ 

 $\tilde{\mathbf{A}}$ 

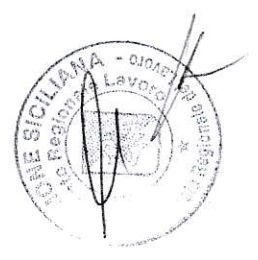

 $\sim$  8

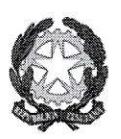

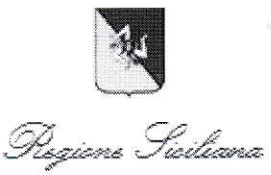

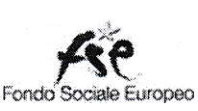

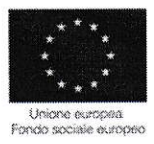

#### Piano straordinario per rafforzare l'occupabilità in Sicilia

#### Arwiso pubblico 6/2015

# "Rafforzamento dei percorsi di politica attiva per i percettori di ammortizzatori sociali in deroga

ALL. 2 - Piano dei controlli

# CHECK-LIST: CONTROLLO DOCUMENTALE PER EROGAZIONE RIMBoRSO

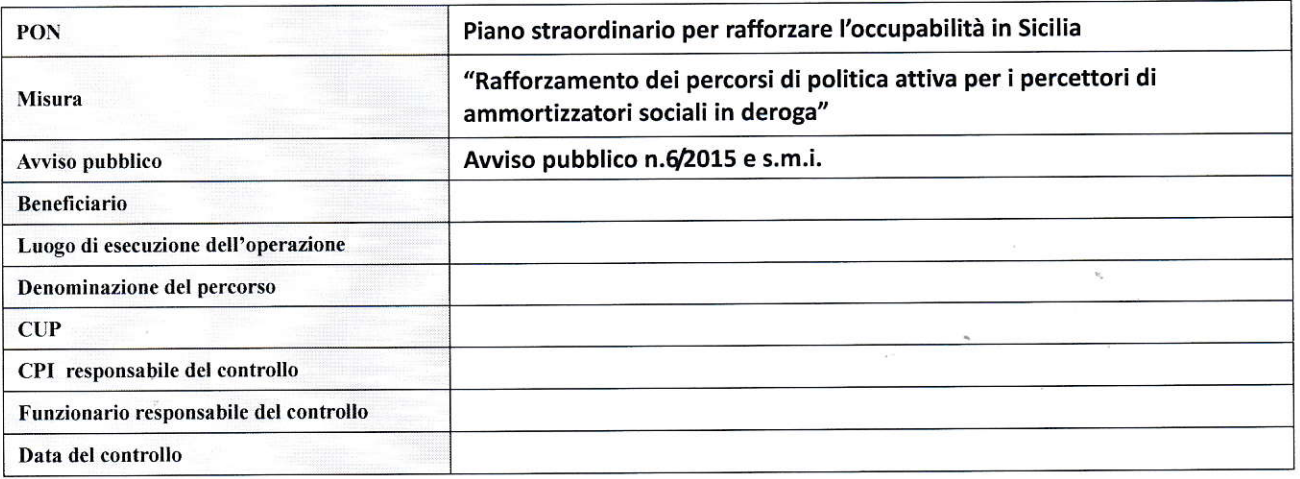

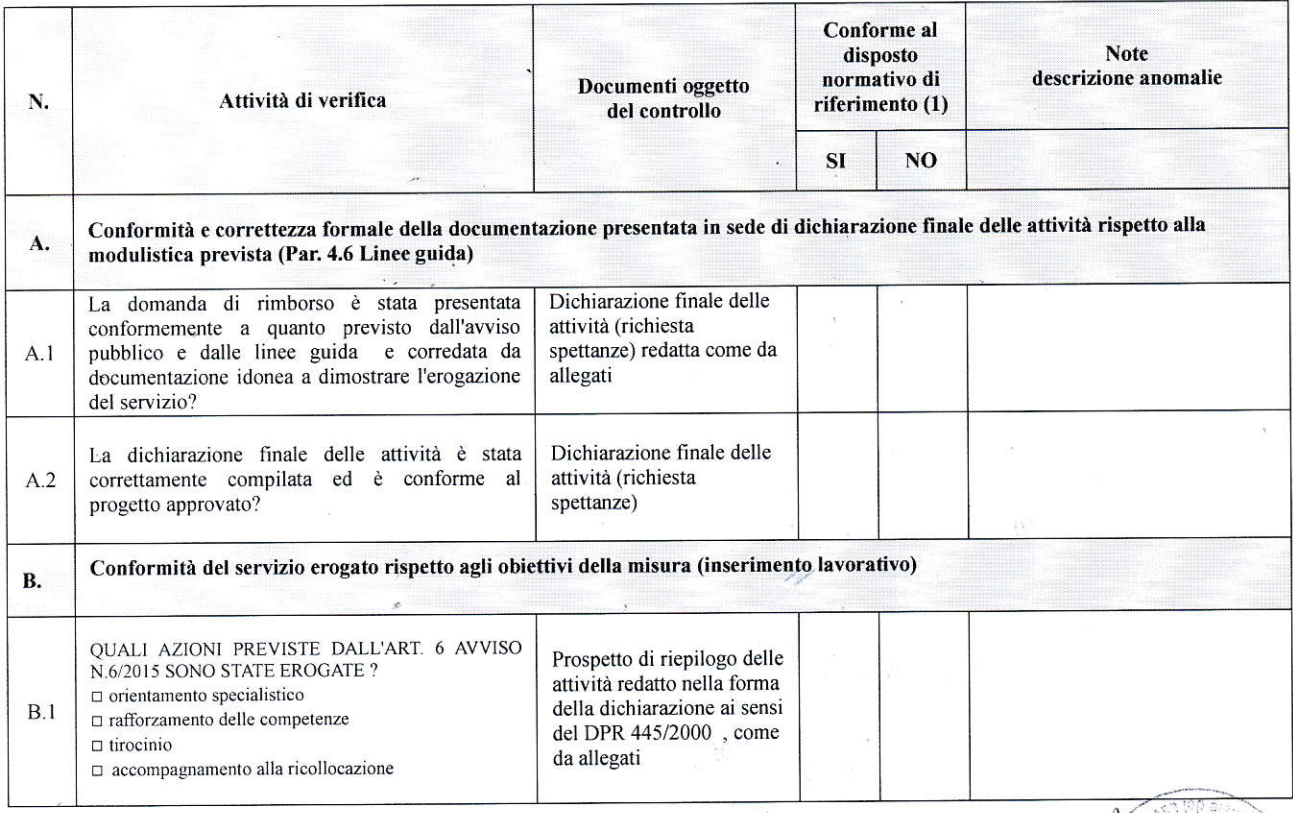

#### **EROGAZIONE RIMBORSO**

Ente:  $\overline{\phantom{a}}$ 

 $\tilde{\chi}$ 

l,

attività:\_\_\_\_\_\_\_\_\_\_\_\_\_

\_\_\_Sede svolgimento\_ 

ORA INIZIO \_\_\_\_\_\_\_\_\_\_\_\_ ORA FINE: \_\_\_\_\_\_\_\_\_\_\_\_\_\_ DATA CONTROLLO: \_\_\_\_\_\_\_\_\_\_\_\_\_\_\_

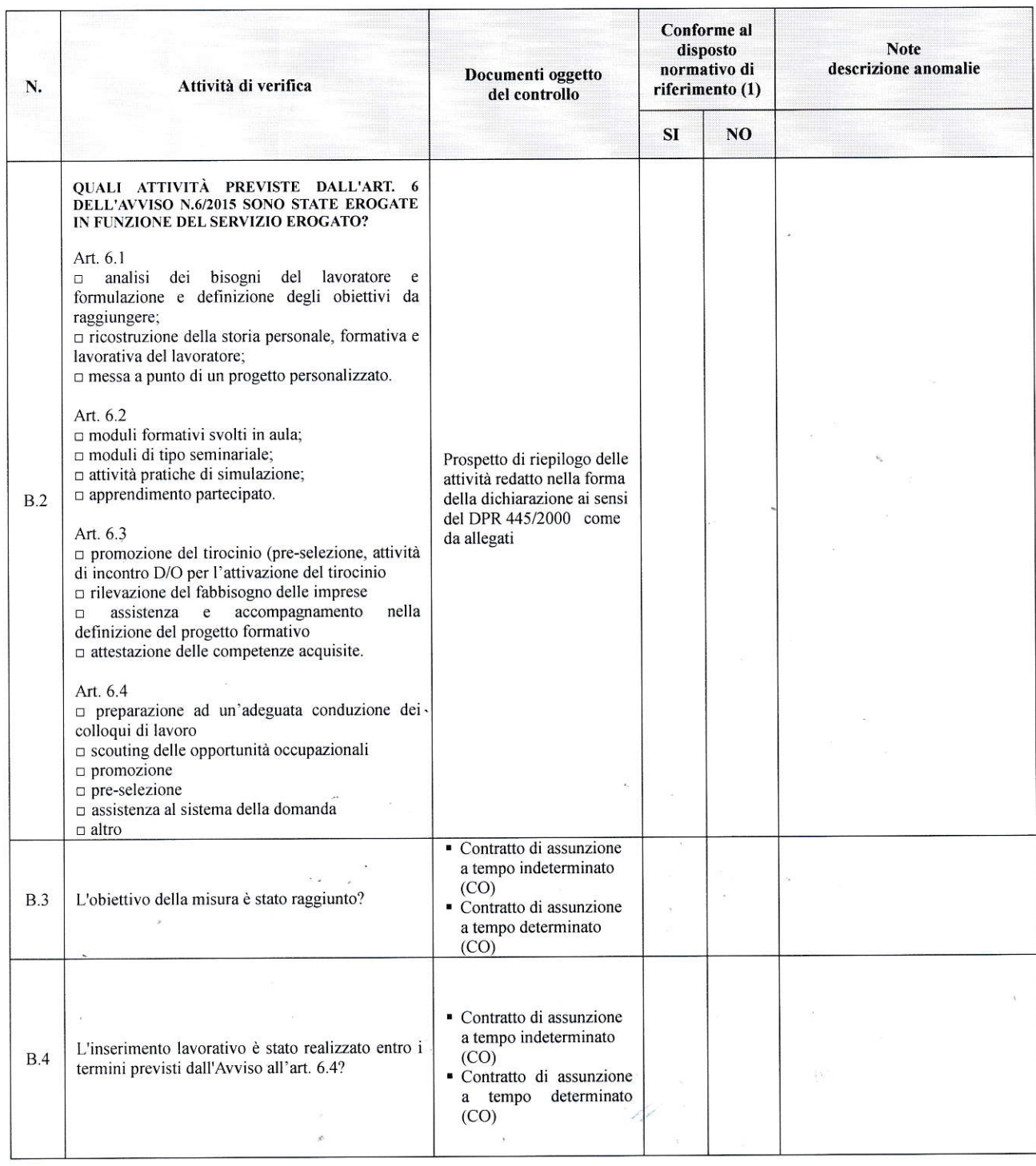

 $\mathbf{r}$ 

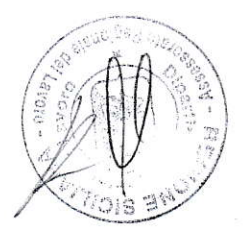

#### **EROGAZIONE RIMBORSO**

Ente :  $\_\_$  $-1$ attività:\_\_

 $\bar{\epsilon}$  $\sim$ 

 $\ddot{\phantom{a}}$ 

ORA INIZIO \_\_\_\_\_\_\_\_\_\_\_\_\_ORA FINE: \_\_\_\_\_\_\_\_\_\_\_\_\_\_\_\_\_DATA CONTROLLO: \_\_\_\_\_\_\_\_\_\_\_\_\_\_

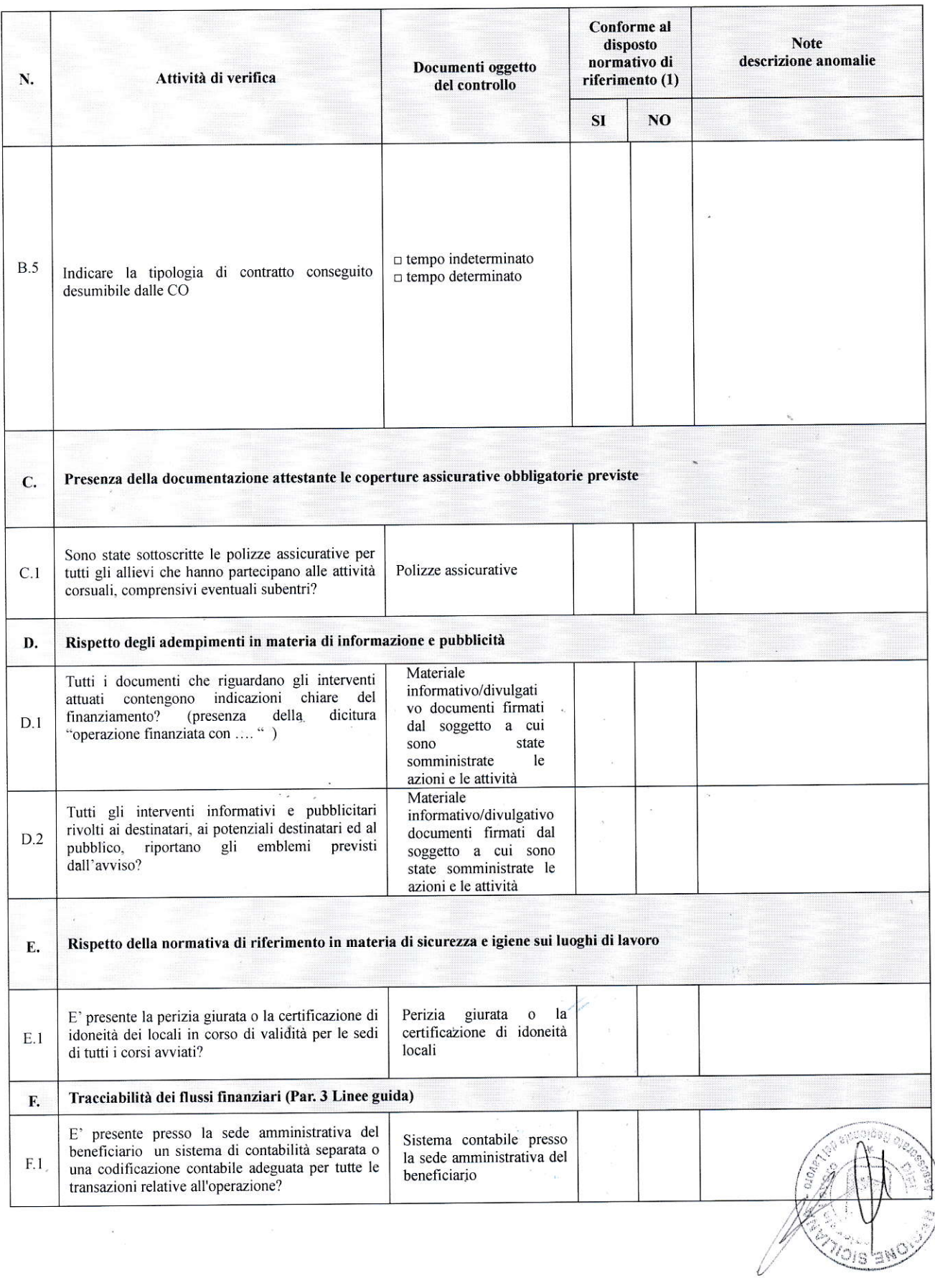

#### **EROGAZIONE RIMBORSO**

attività:

 $\tilde{g}_i$ 

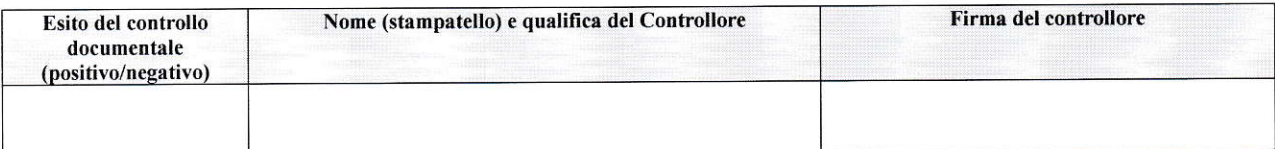

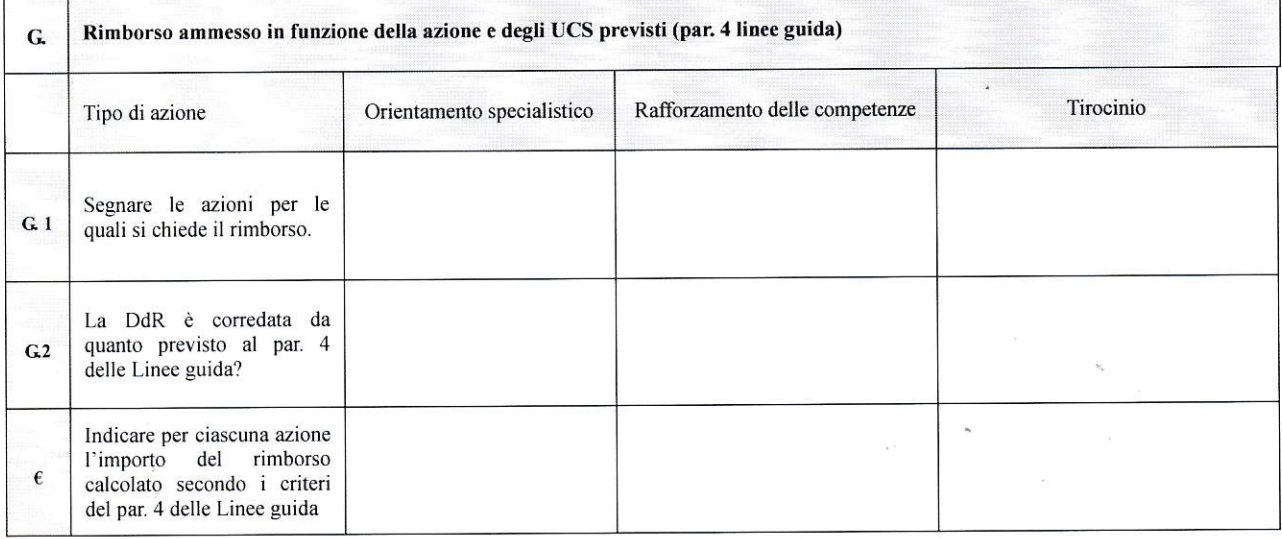

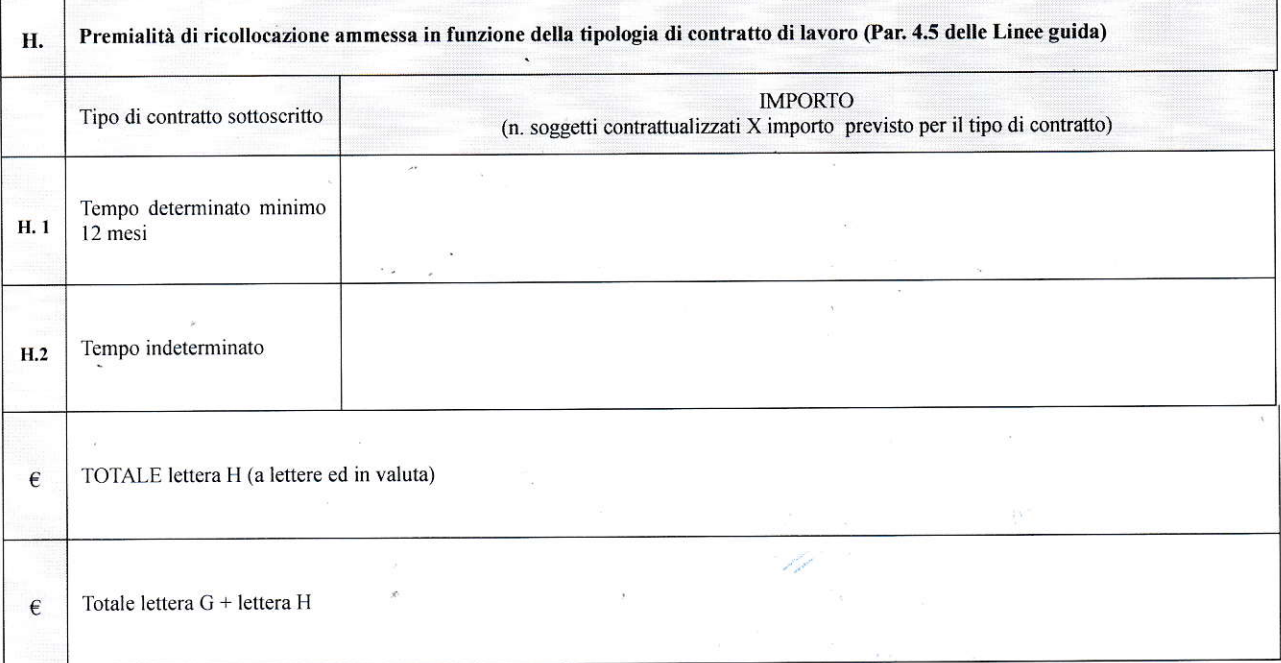

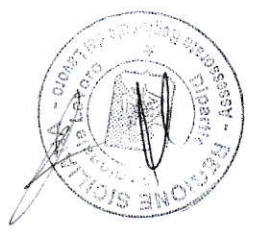

#### **EROGAZIONE RIMBORSO**

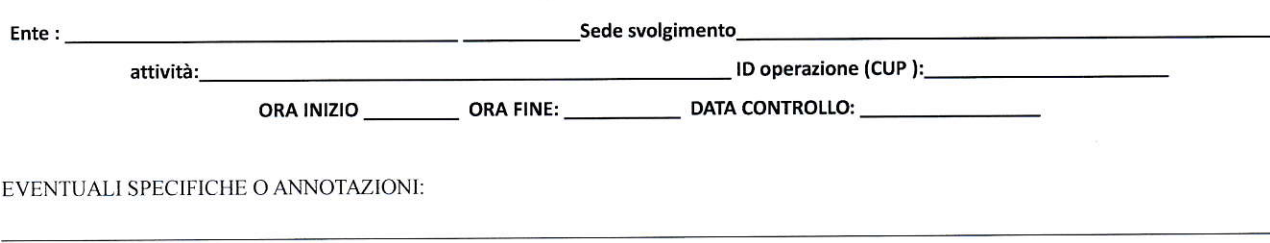

 $\infty$ 

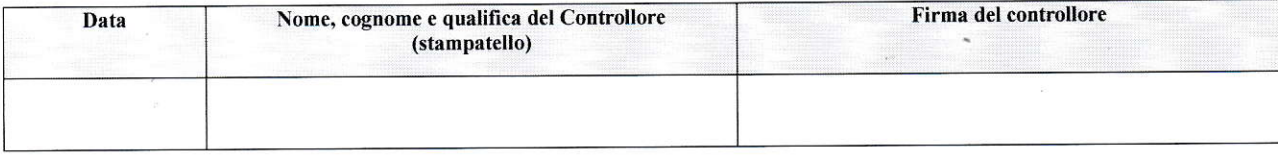

#### (1) Ove non applicabile indicare "NA"

Eventuali allegati:

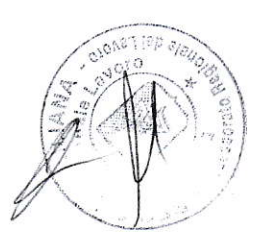